# МИНИСТЕРСТВО ОБРАЗОВАНИЯ И МОЛОДЕЖНОЙ ПОЛИТИКИ СВЕРДЛОВСКОЙ ОБЛАСТИ ГОСУДАРСТВЕННОЕ АВТОНОМНОЕ ПРОФЕССИОНАЛЬНОЕ ОБРАЗО-ВАТЕЛЬНОЕ УЧРЕЖДЕНИЕСВЕРДЛОВСКОЙ ОБЛАСТИ «КАМЕНСК-УРАЛЬСКИЙ ПОЛИТЕХНИЧЕСКИЙ КОЛЛЕДЖ» (ГАПОУ СО «КУПК»)

СОГЛАСОВАНО Председатель цикловой комиссии Технологии машиностроения И.А. Неверов  $\frac{28}{10}$ 2019 г. 08

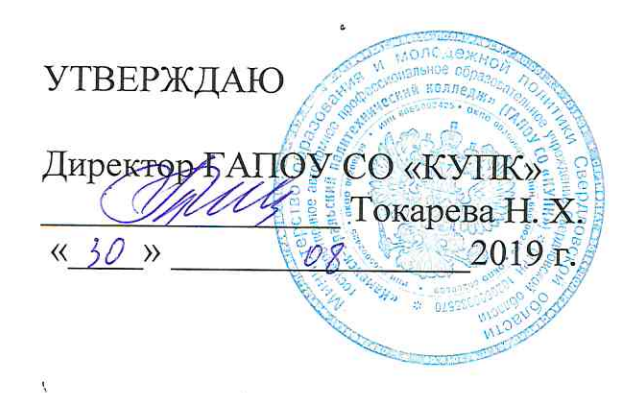

# РАБОЧАЯ ПРОГРАММА УЧЕБНОЙ ДИСЦИПЛИНЫ

## ОП.02 Компьютерная графика

# 15.02.15 Технология металлообрабатывающего производства

Квалификация: Техник-технолог

Программа учебной дисциплины ОП.02 Компьютерная графика разработана на основе Федерального государственного образовательного стандарта СПО по специальности 15.02.15 Технология металлообрабатывающего производства, утвержденного приказом Минобрнауки России от 09 декабря 2016 года №1561

Организация - разработчик: ГАПОУ СО «Каменск-Уральский политехнический колледж», г. Каменск-Уральский.

#### Разработчик:

Анчугова Людмила Николаевна, преподаватель (высшая квалификационная категория) ГАПОУ СО «Каменск-Уральский политехнический колледж».

Проведена внутренняя техническая и содержательная экспертиза программы учебной дисциплины ОП.02 Компьютерная графика в рамках цикловой комиссии.

Рассмотрено на заседании цикловой комиссии Информационные системы (протокол № 1 от 26.08.2019 г.) и одобрено методическим советом (протокол № 1 от 28.08.2019 г.)

Разработчик

Ollery AHTYTOBA J.H.

Председатель цикловой комиссии Информационные системы

Калмыкова И.М.

# **СОДЕРЖАНИЕ**

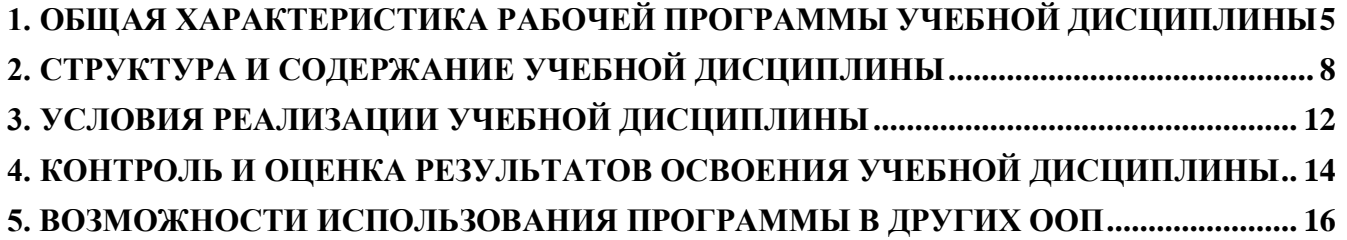

### <span id="page-3-0"></span>**1. ОБЩАЯ ХАРАКТЕРИСТИКА РАБОЧЕЙ ПРОГРАММЫ УЧЕБНОЙ ДИСЦИПЛИНЫ**

#### **1.1. Область применения рабочей программы**

Рабочая программа учебной дисциплины **ОП.02 Компьютерная графика** является частью основной образовательной программы в соответствии с ФГОС СПО по специальности 15.02.15 Технология металлообрабатывающего производства, укрупненная группа 15.00.00 МАШИНОСТРОЕНИЕ

**1.2. Место дисциплины в структуре основной образовательной программы:**  дисциплина входит в общепрофессиональный цикл по специальности **15.02.15 Технология металлообрабатывающего производства.**

Учебная дисциплина наряду с учебными дисциплинами общепрофессионального цикла обеспечивает формирование общих и профессиональных компетенций для дальнейшего освоения профессиональных модулей.

#### **1.3. Цель и планируемые результаты освоения дисциплины:**

В результате освоения дисциплины обучающийся должен **уметь:**

- выполнять разрезы и виды в системе «Компас 3D»;
- настраивать системы, создавать файлы детали;
- определять свойства детали, сохранять файл модели;
- создавать, редактировать и оформлять чертежи на персональном компьютере;
- создавать сборочный чертеж в системе «Компас 3D»;
- создавать спецификации в системе «Компас 3D»
- добавлять стандартные изделия.

В результате освоения учебной дисциплины студент должен **знать:**

- основные элементы интерфейса системы «Компас 3D»;
- технологии моделирования (моделирование твердых тел, поверхностное моделирование);
- основные принципы моделирования в системе «Компас 3D»;
- приемы создание файла детали и создание детали;
- создание и настройка чертежа в системе «Компас 3D»;
- приемы оформления чертежа в системе «Компас 3D»;
- создание сборочной единицы в системе «Компас 3D»;
- создание файла сборки в системе «Компас 3D»;
- создание стандартных изделий в системе «Компас 3D»;
- порядок создания файлов спецификаций;
- библиотека стандартных изделий;
- алгоритм добавления стандартных изделий.

Результатом освоения программы учебной дисциплины является овладение обучающимися элементами профессиональных (ПК) и общих (ОК) компетенций:

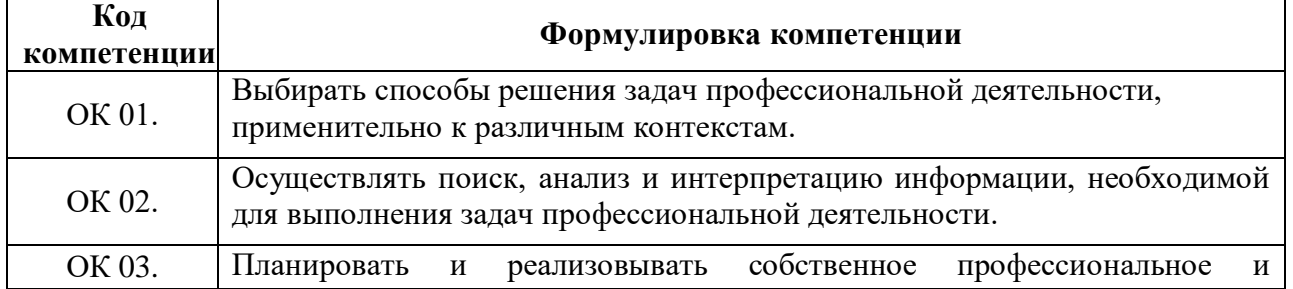

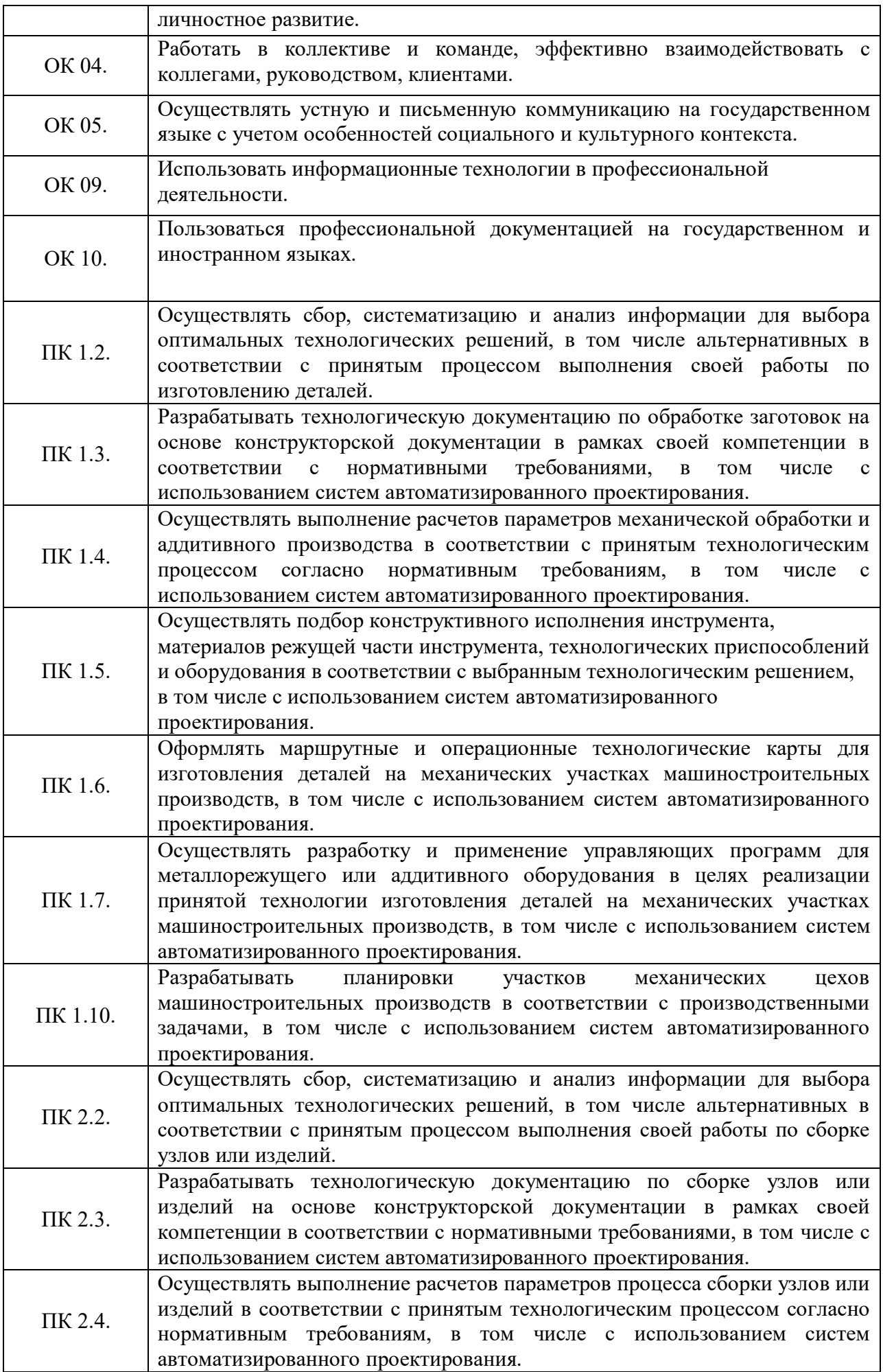

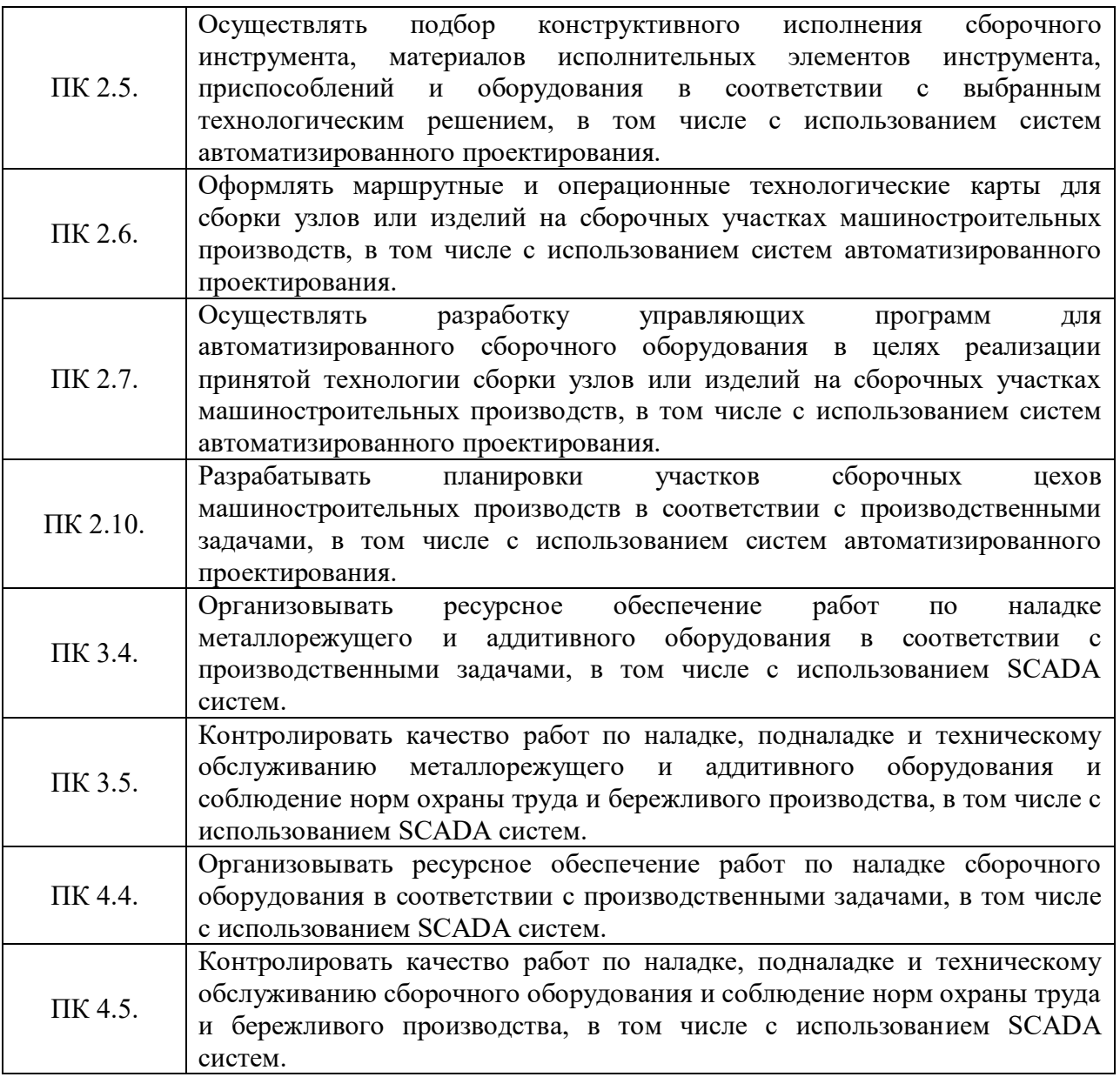

# **2. СТРУКТУРА И СОДЕРЖАНИЕ УЧЕБНОЙ ДИСЦИПЛИНЫ**

<span id="page-6-0"></span>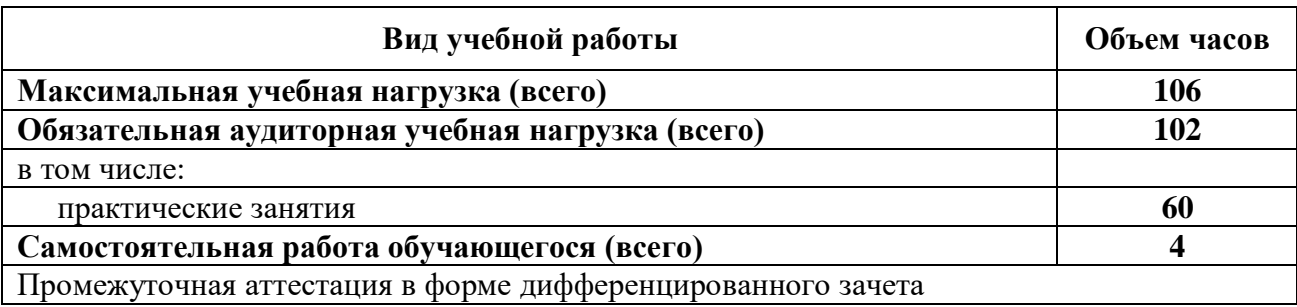

# **2.1. Объем учебной дисциплины и виды учебной работы**

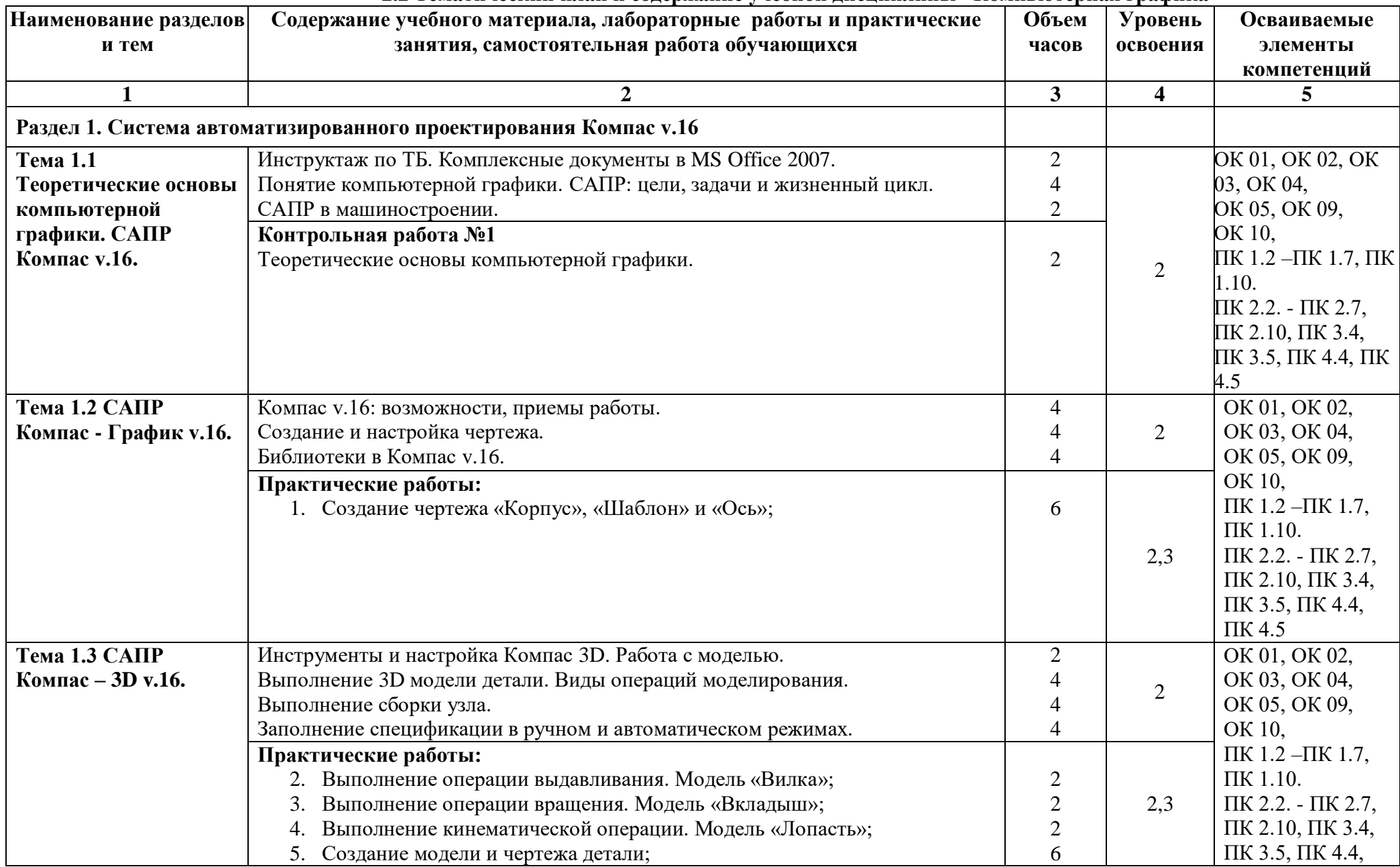

#### **2.2 Тематический план и содержание учебной дисциплины «Компьютерная графика»**

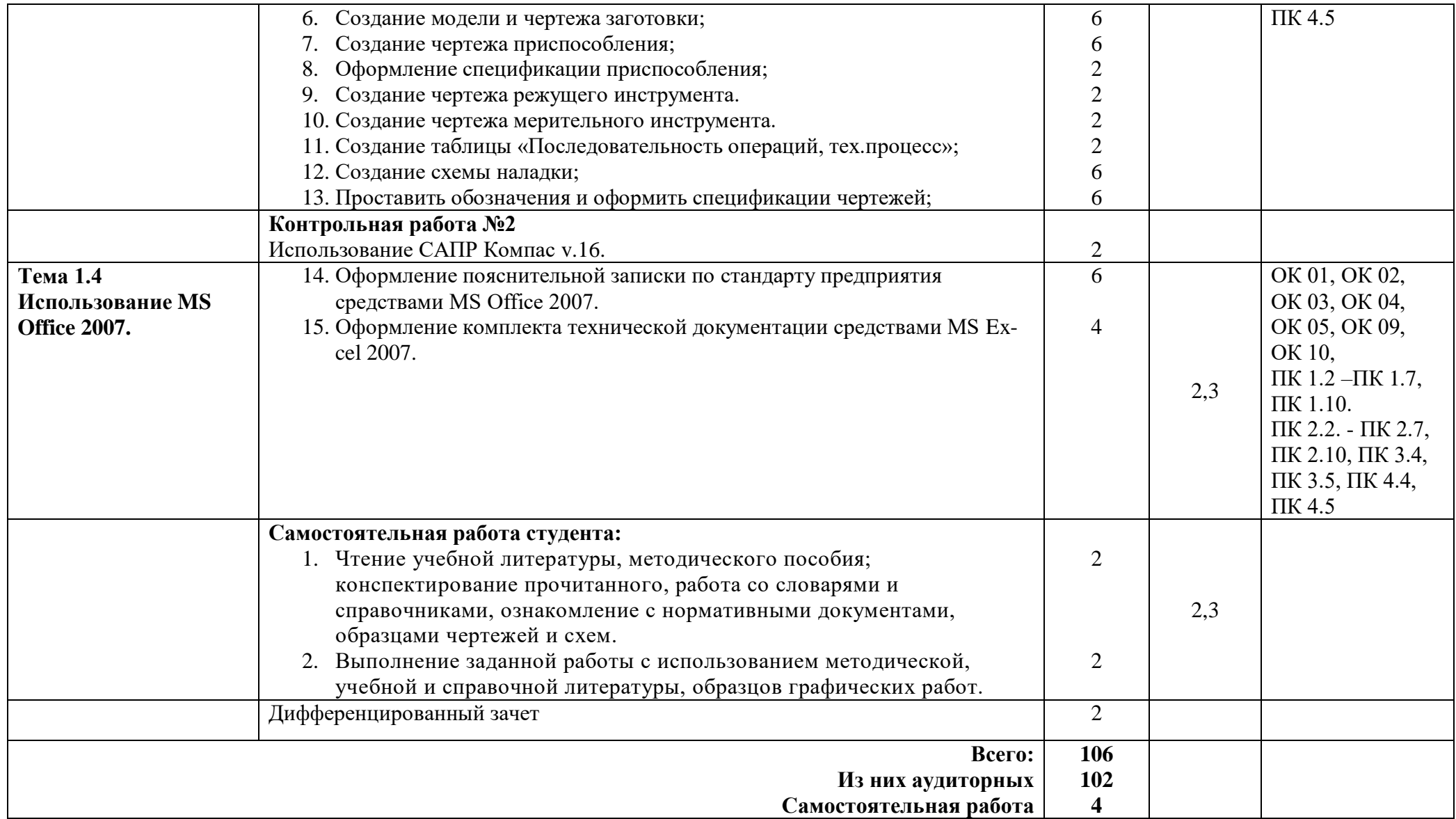

**Для характеристики уровня освоения учебного материала используются следующие обозначения:**

1 – ознакомительный (воспроизведение информации, узнавание (распознавание), объяснение ранее изученных объектов, свойств и т.п.);

2 – репродуктивный (выполнение деятельности по образцу, инструкции или под руководством);

3 – продуктивный (самостоятельное планирование и выполнение деятельности, решение проблемных задач).

## **3. УСЛОВИЯ РЕАЛИЗАЦИИ УЧЕБНОЙ ДИСЦИПЛИНЫ**

### <span id="page-10-0"></span>**3.1. Для реализации программы учебной дисциплины должны быть предусмотрены следующие специальные помещения:**

Реализация программы осуществляется в учебном кабинете «Компьютерная графика»; **Оборудование учебного кабинета** 

- посадочные места по количеству обучающихся;
- рабочее место преподавателя.

### **Технические средства обучения:**

- компьютер;
- проектор;
- интерактивная доска.

#### **CAD/ CAM системы:**

- САПР КД "Компас -3D V17"
- САПР ТД "Вертикаль V4"

## **Графические редакторы:**

AutoCAD 2014

### **3.2. Информационное обеспечение реализации программы**

#### **Оcнoвныe иcтoчники (ОИ)**

#### **Для студентов:**

1. Летин А.С. Компьютерная графика.- М.: Форум, 2007 г.

2. Самсонов В.В. Автоматизация конструкторских работ в среде Компас-3D. - М.: Академия, 2009 г.

3. Коржов Н.П. Создание конструкторской документации средствами компьютерной графики. - М.: МАИ-ПРИНТ, 2008 г.

4. Новиков О.А. Автоматизация проектных работ в технологической подготовке машиностроительного производства. - М.: МАИ-ПРИНТ, 2007 г.

#### **Дополнительные источники (ДИ):**

5. Красильникова Г.А. Автоматизация инженерно-графических работ. - СПб.: Питер, 2000 г.

6. Попов В.Б. Основы информационных и телекоммуникационных технологий. Введение в компьютерную графику. - М.: Лучшие книги, 2007 г.

7. Компьютерные чертежно-графические системы для разработки конструкторской и технологической документации в машиностроении /под ред. Л.А. Чемплинского. - М.: Академия, 2002 г.

8. Рейнбоу В. Компьютерная графика. - СПб.: Питер, 2003 г.

#### **Для преподавателя:**

1. Федеральный закон Российской Федерации от 29 декабря 2012 г. № 273-ФЗ «Об образовании в Российской Федерации».

2. Приказ Минобрнауки России от 17 мая 2012 г. № 413 «Об утверждении федерального государственного образовательного стандарта среднего (полного) общего образования».

3. Приказ Минобрнауки России от 29 декабря 2014 г. № 1645 «О внесении изменений в приказ Министерства образования и науки Российской Федерации от 17 мая 2012 г. № 413 "Об утверждении федерального государственного образовательного стандарта среднего (полного) общего образования"».

4. Письмо Департамента государственной политики в сфере подготовки рабочих кадров и ДПО Минобр науки России от 17 марта 2015 г. № 06-259 «Рекомендации по организации получения среднего общего образования в пределах освоения образовательных программ среднего профессионального образования на базе основного общего образования с учетом требований федеральных государственных образовательных стандартов и получаемой профессии или специальности среднего профессионального образования».

5. Агеева И.Д. Занимательные материалы по информатике и математике. Информатика 10 - 11 класс. / Под ред. Н. В. Макаровой. – СПб: Питер, 2005 – 169 с.

6. Информатика: учебник / Б.В. Соболь [и др.] – Ростов н/Д: Феникс, 2006 – 278 с.

7. Леонтьев В.П. Новейшая энциклопедия персонального компьютера 2004 - М.: Олма-Пресс, 2004 - 487 с.

8. Методическое пособие. – М.: ТЦ Сфера, 2005 – 175 с.

9. Молчанова С.И. Основы программирования. Турбо-Паскаль 7.0 для школьников и абитуриентов. – М.: Премьера, 2000 – 104 с.

#### **Интернет-ресурсы (И-Р)**

1. <http://www.edu.ru/> - каталог образовательных Интернет-ресурсов: учебно-методические пособия

2. http://ru.wikipedia.org/wiki/Википедия

Методические материалы, размещенные на сайте «КОМПАС в образовании» [http://kompas](http://kompas-edu.ru/)[edu.ru](http://kompas-edu.ru/)

# <span id="page-12-0"></span>**4. КОНТРОЛЬ И ОЦЕНКА РЕЗУЛЬТАТОВ ОСВОЕНИЯ УЧЕБНОЙ ДИСЦИПЛИНЫ**

Контроль и оценка результатов освоения учебной дисциплины осуществляется преподавателем в процессе проведения практических занятий, тестирования, а также выполнения обучающимися индивидуальных заданий, проектов.

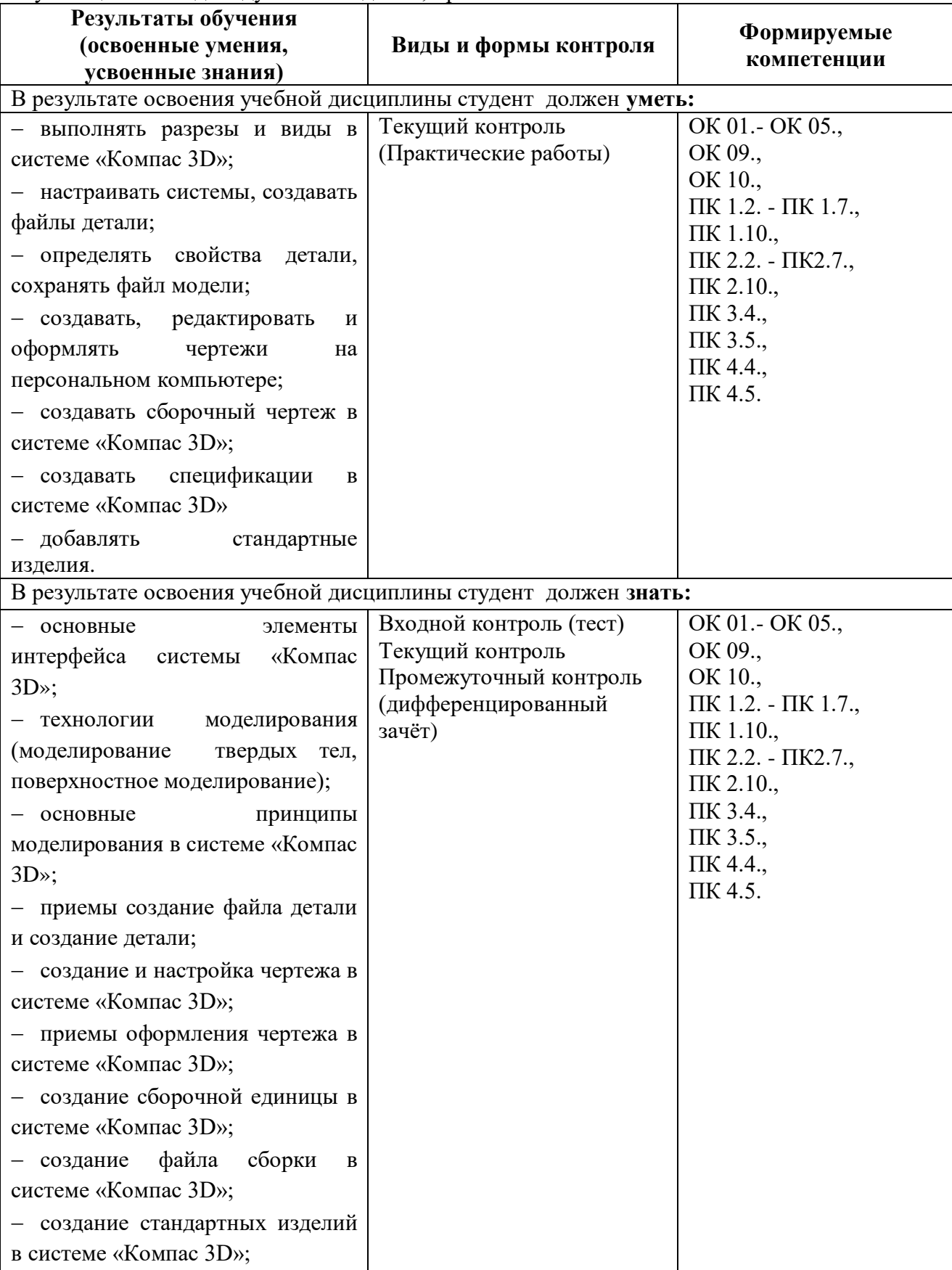

<span id="page-13-0"></span>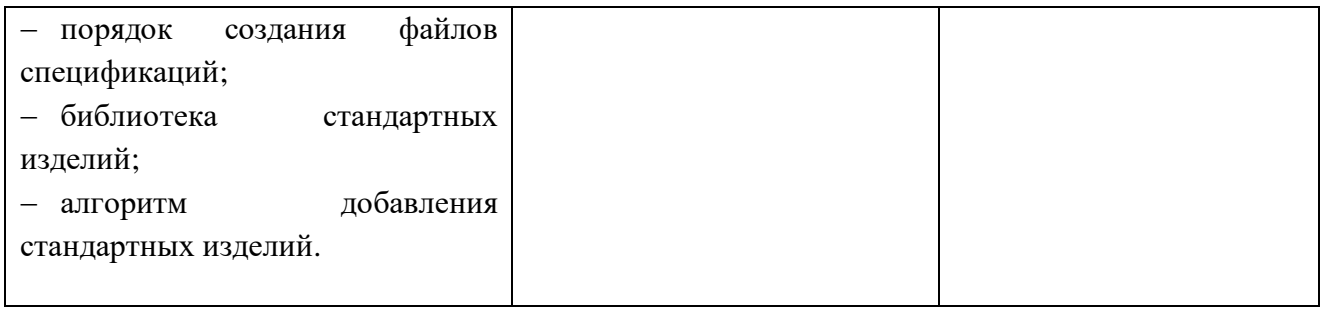

# **5. ВОЗМОЖНОСТИ ИСПОЛЬЗОВАНИЯ ПРОГРАММЫ В ДРУГИХ ООП**

Рабочая программа может быть использована для обучения укрупненной группы профессий и специальностей 15.00.00. Машиностроение